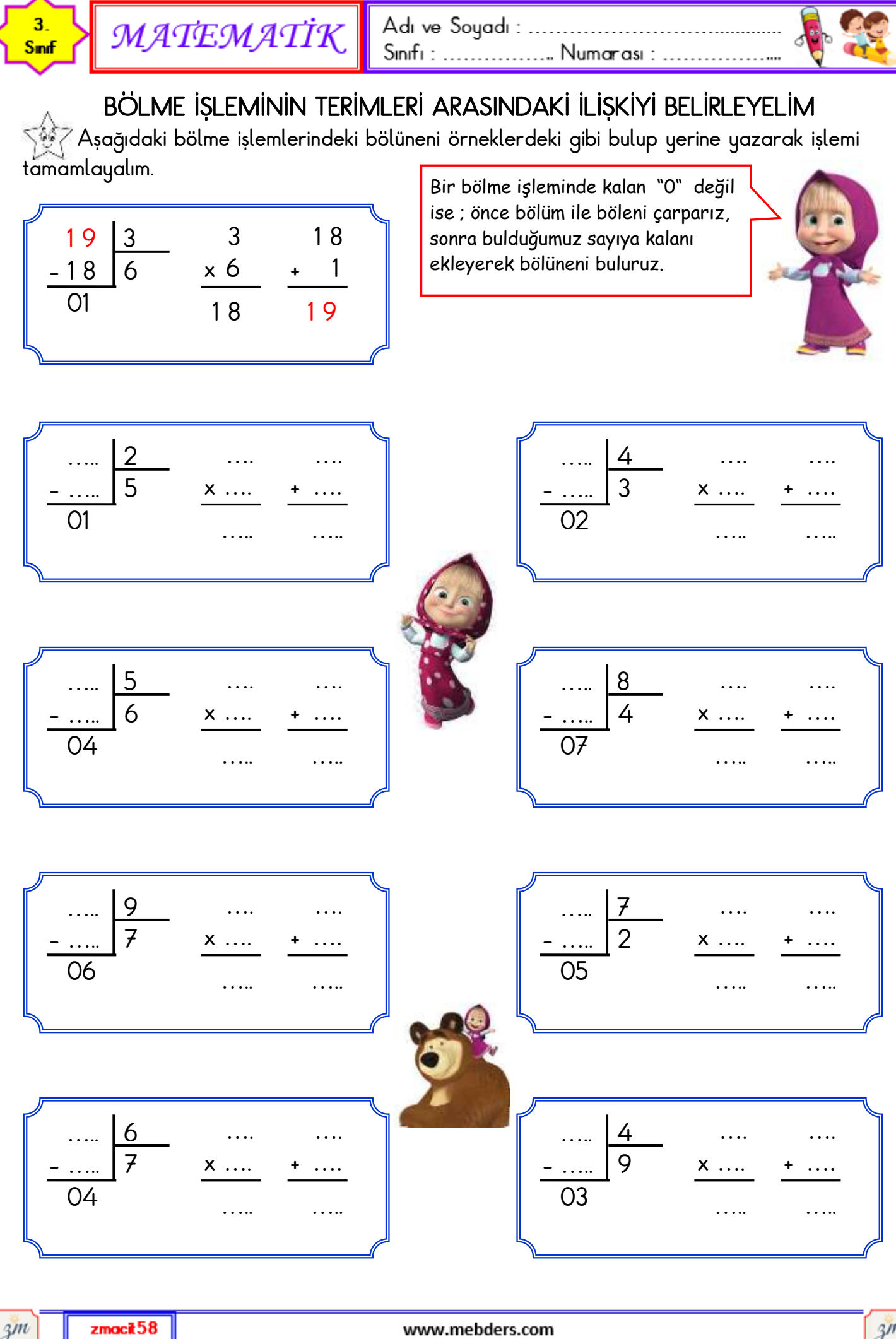

 $z$ moci $t$ 58

www.mebders.com

 $3m$